### VisTrails: Process Provenance for SciVis

GGF18 Provenance Challenge Entry

Scientific Computing and Imaging Institute, School of Computing - University of Utah

Erik Anderson, Steve Callahan, Juliana Freire, Emanuele Santos, Cláudio Silva, Carlos Scheidegger, Huy Vo

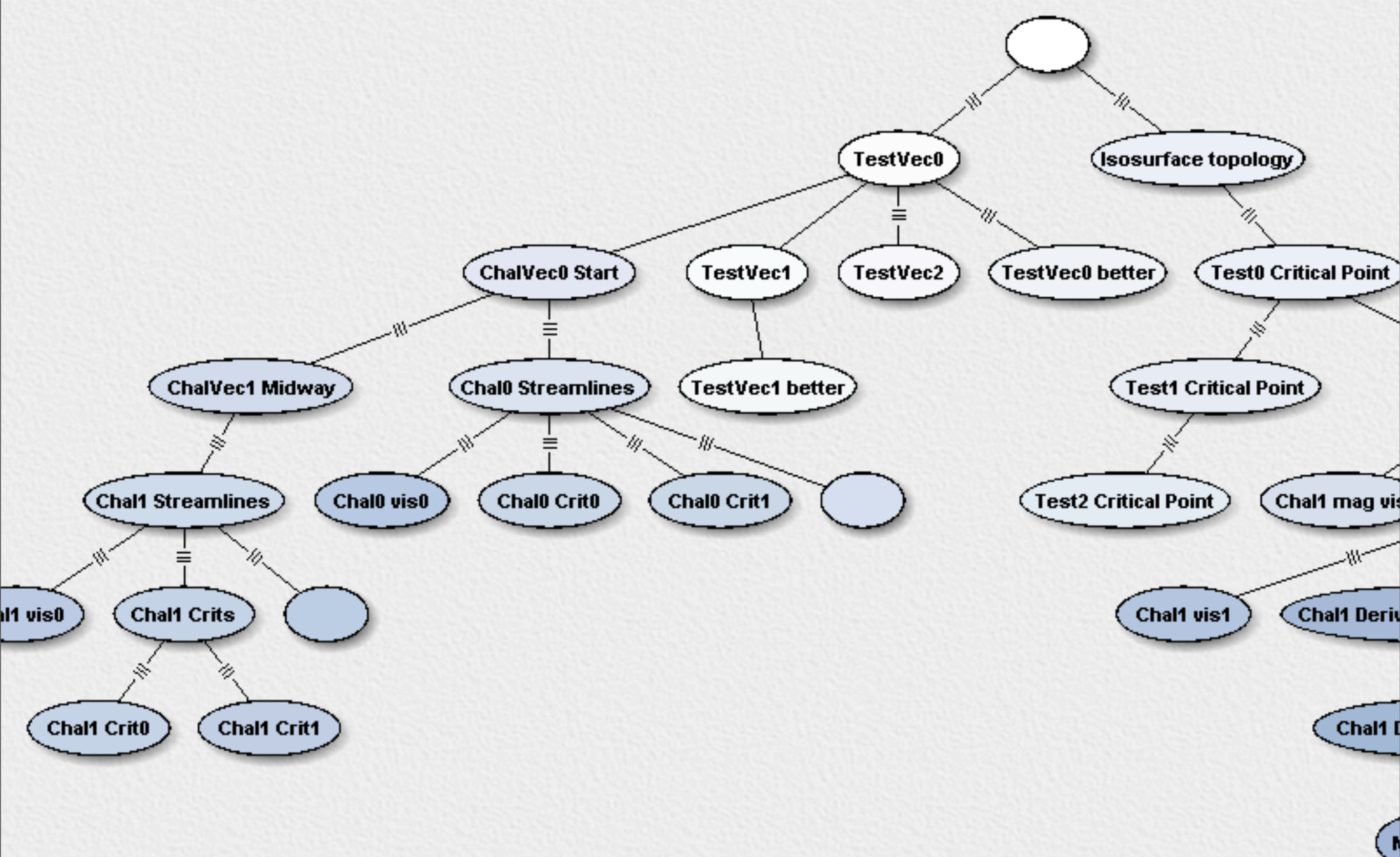

Process Provenance

#### Process Evolution

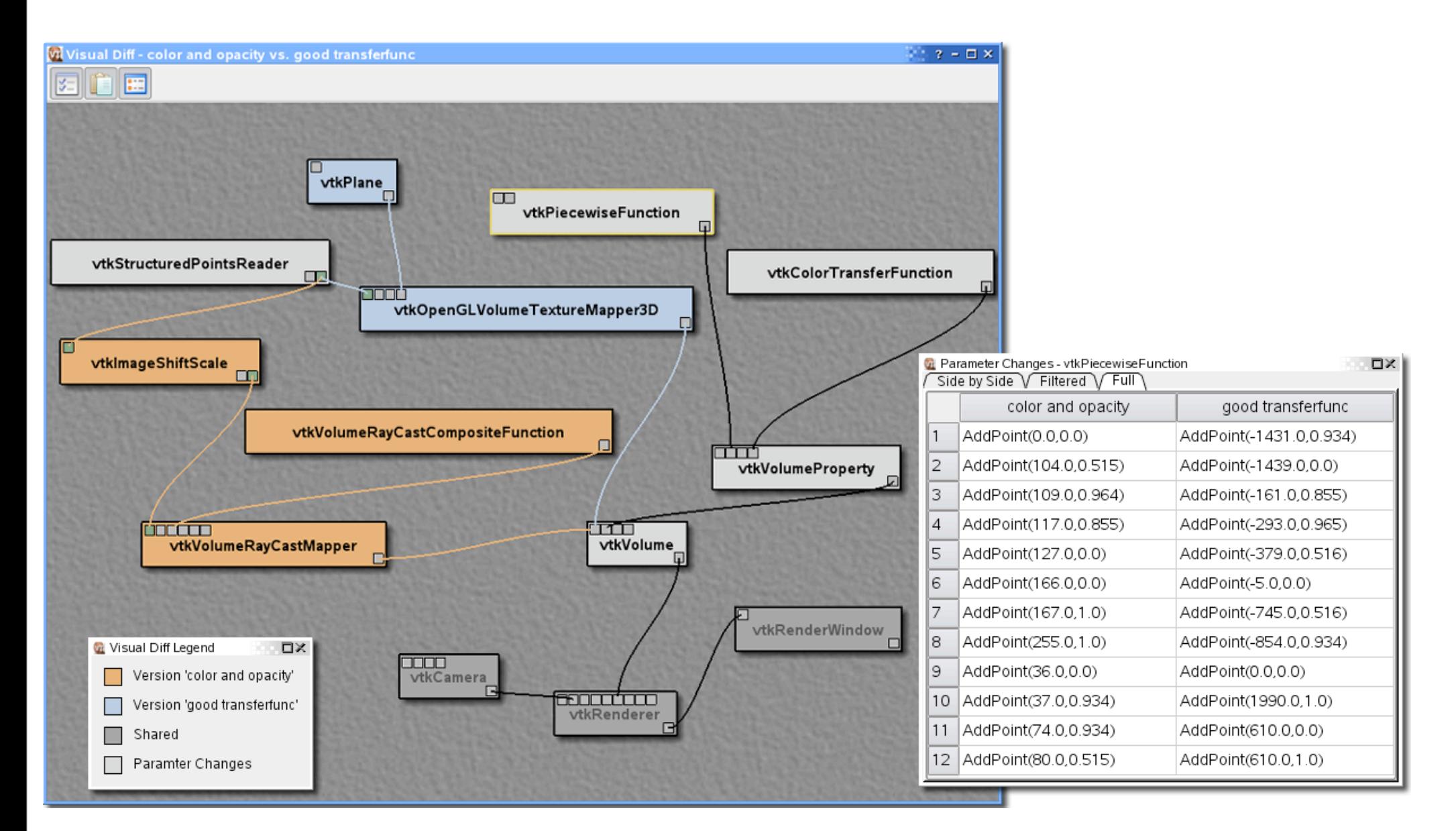

#### Version Tree,Workflows

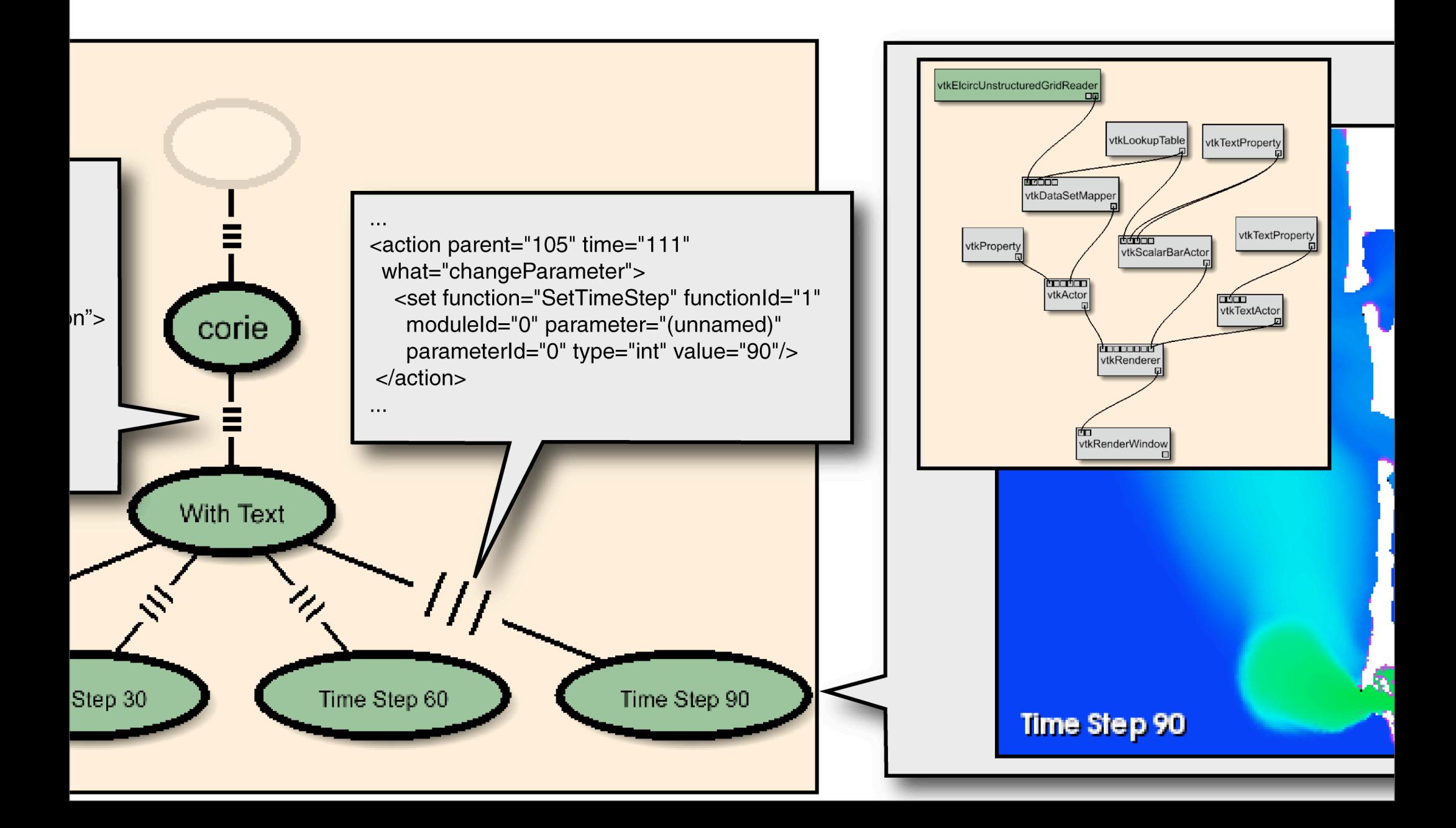

## The VisTrails Plugin architecture

class AlignWarp(ProvenanceChallenge):

```
 def compute(self):
    image = self.getInputFromPort("image")
    ref = self.getInputFromPort("reference")
   model = self.getInputFromPort("model")
  o = self.interpreter.filePool.createFilecmd = self.air_cmd_line('align_warp',
                             image.name, ref.name, o.name,
                             '-m', model, '-q')
    self.run(cmd)
    self.setResult("output", o)
                                                 Dataflow
                                                    API
```
Each module is just on source

## The VisTrails Plugin architecture

```
class AIRHeaderFile(modules.basic_modules.File):
   def get_header_annotations(self):
....
   def compute(self):
       modules.basic_modules.File.compute(self)
       d = self.get_header_annotations()
        self.annotate(d)
                                                    Annotation
                                                         API
```
Each module is just on source

## The VisTrails Plugin architecture

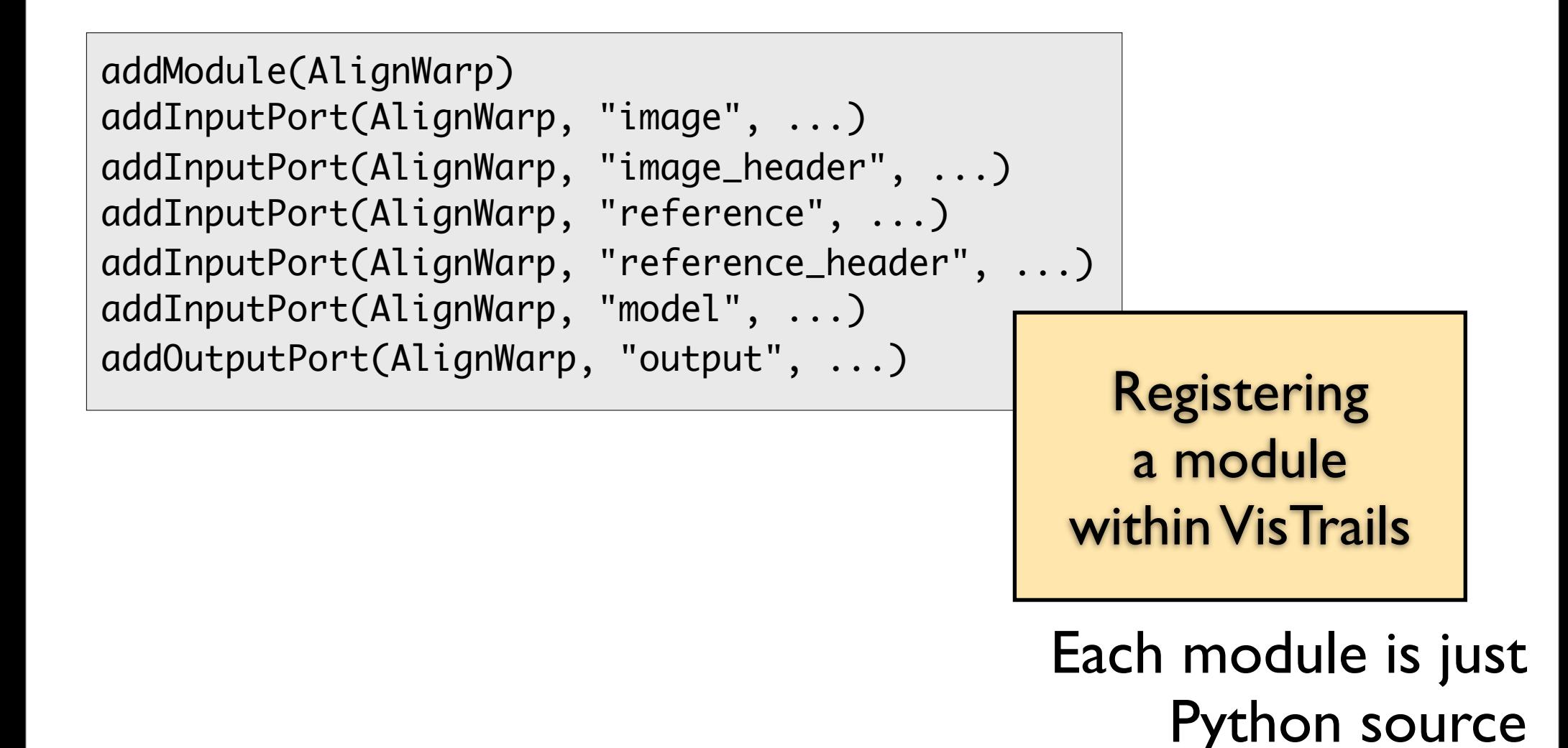

#### DB for runtime info

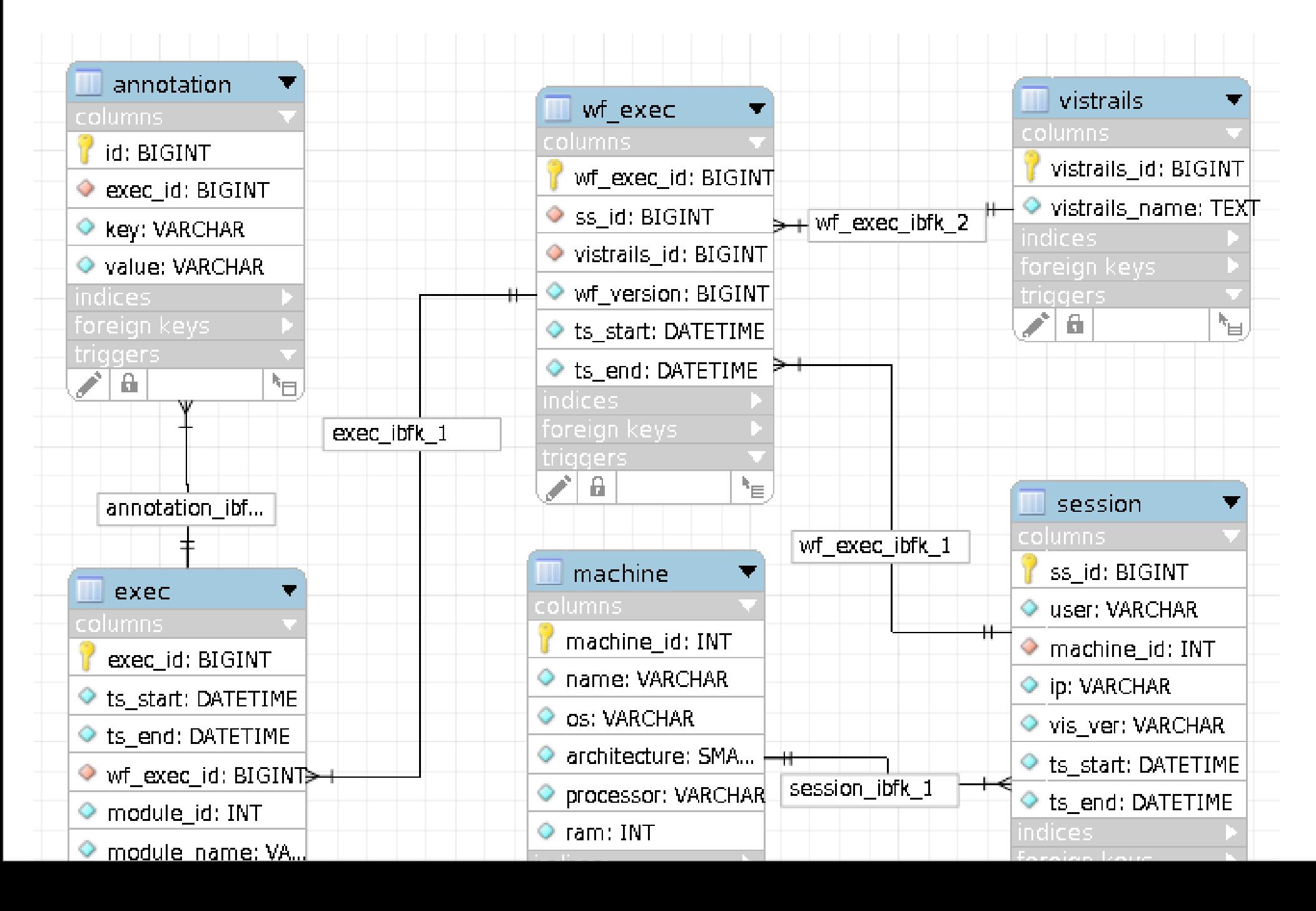

#### Provenance Trace

- Version tree induces a relation (version, modules)
- We extended the provenance with new relations that capture executions of the workflows and modules
- How do we query these?

#### Provenance Trace

VisTrails - Vistrail Builder File Remote eXist View Help

wf: upstream(x) union x where x.name = FileSink and and executed(x)

(modality visual) (modality tactile

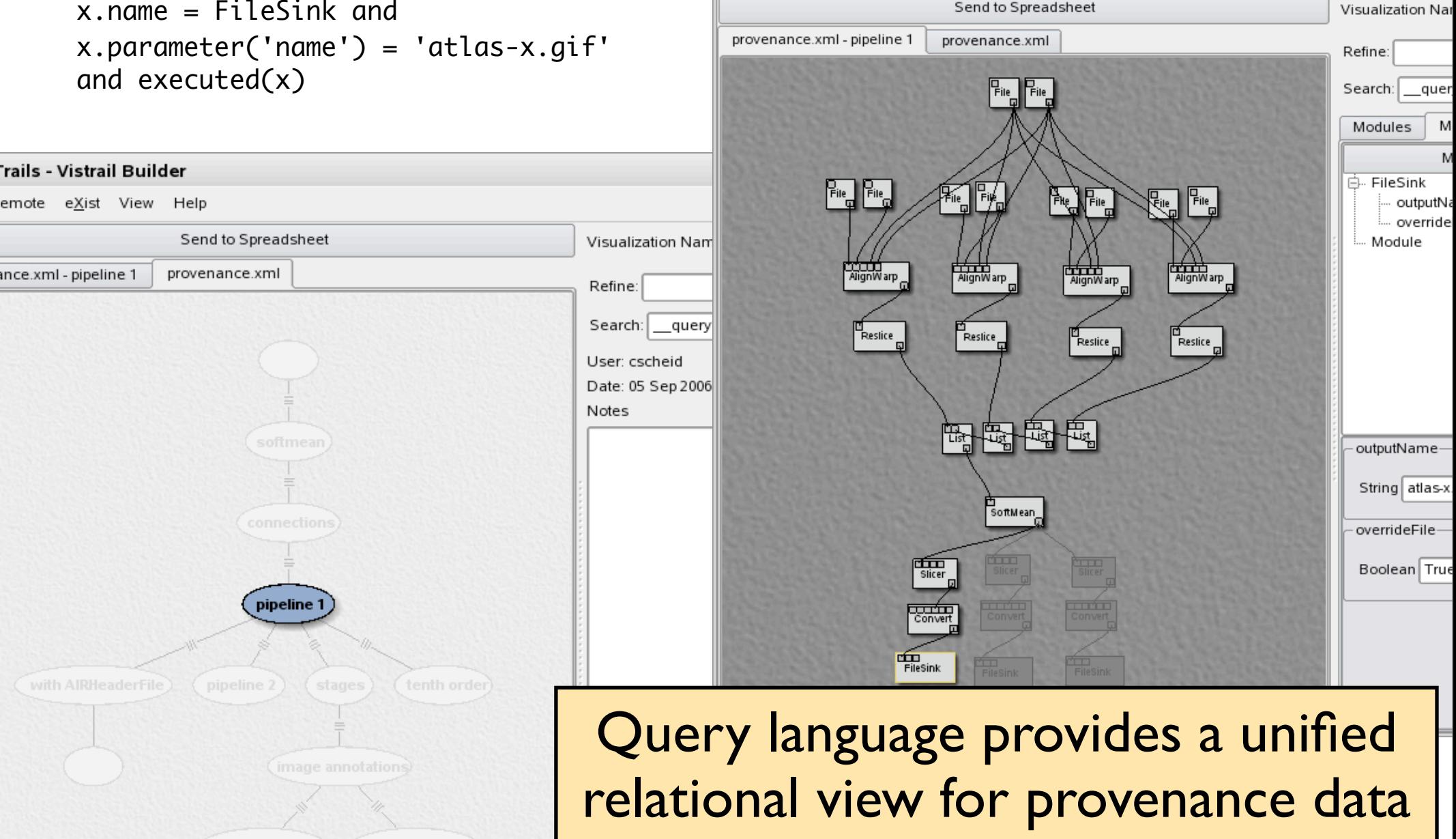

#### Provenance Trace

wf: upstream(x) union x where  $x$ .module = AlignWarp and y in inputs(x) and y.annotation('center') = 'UChicago'

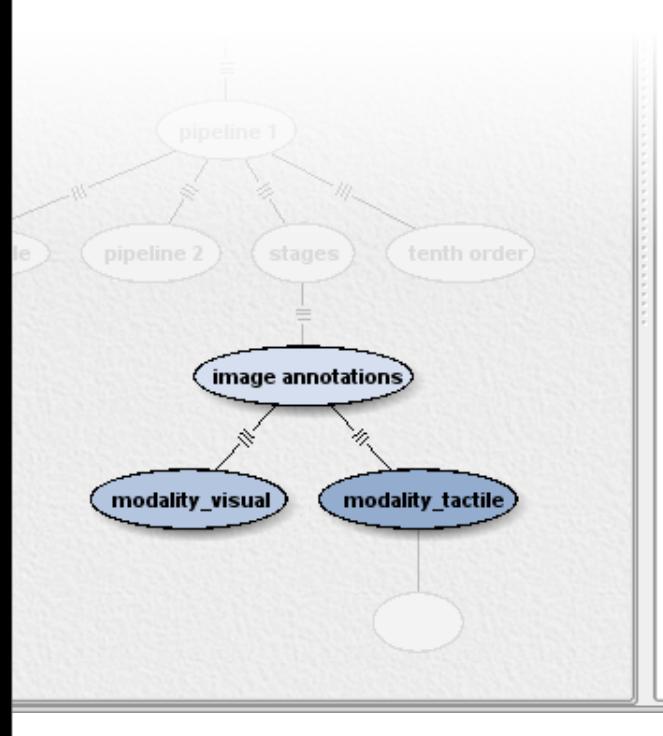

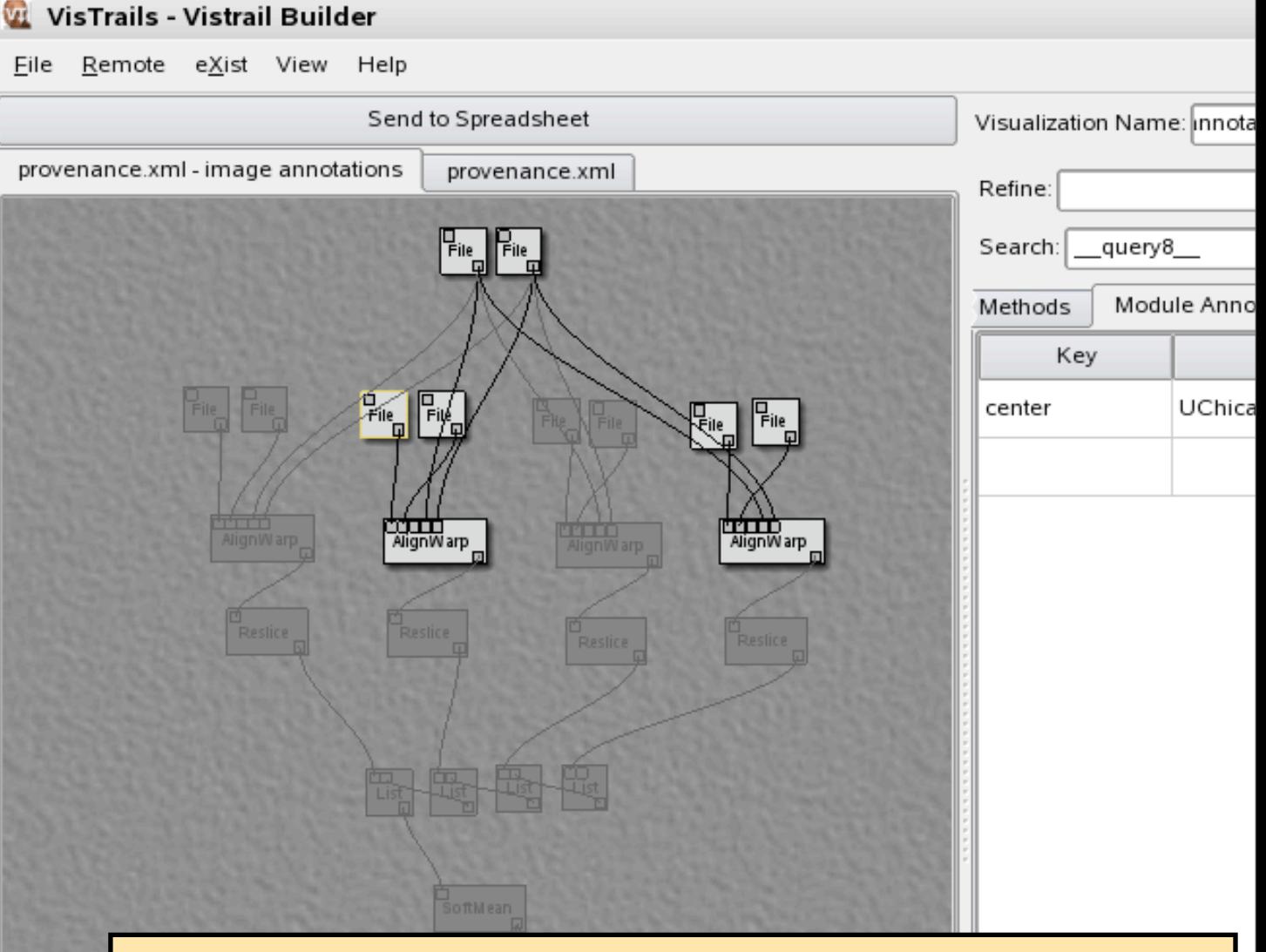

Query language provides a unified relational view for provenance data

## The data logging problem

- Users really want not only execution statisticts, but also the (intermediate) results
- Sufficiently general modules require (at least) kernel-level control of file creation
	- Undecidable otherwise!
- Our solution: provide an API modules can use at runtime to store metadata for further querying

# Acknowledgments

- Workshop organizers
- VisTrails team
- NSF (IIS-0513692, CCF-0401498, EIA-0323604, CNS-0514485, IIS-053468, CNS-0528201, OISE-0405402), DOE, IBM, CAPES/Fulbright